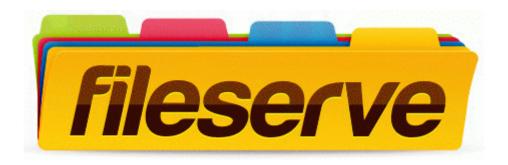

## Asrock k7vt4a pro user manual

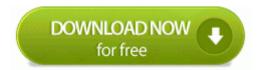

Mirror Link #1